ГОСУДАРСТВЕННОЕ БЮДЖЕТНОЕ ОБРАЗОВАТЕЛЬНОЕ УЧРЕЖДЕНИЕ ВЫСШЕГО ОБРАЗОВАНИЯ РЕСПУБЛИКИ КРЫМ "КРЫМСКИЙ ИНЖЕНЕРНО-ПЕДАГОГИЧЕСКИЙ УНИВЕРСИТЕТ ИМЕНИ ФЕВЗИ ЯКУБОВА"

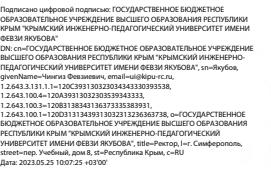

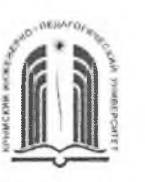

#### МИНИСТЕРСТВО ОБРАЗОВАНИЯ, НАУКИ МОЛОДЕЖИ РЕСПУБЛИКИ КРЫМ

**Государственное бюджетное образовательное учреждение высшего образования Республики Крым «Крымский инженерно-педагогический университет имени Февзи Якубова» (ГБОУВО РК КИПУ имени Февзи Якубова)**

#### **Кафедра изобразительного декоративного искусства**

СОГЛАСОВАНО УТВЕРЖДАЮ Руководитель ОПОП  $f_{\text{A}}$ Н.М.Акчурина-Муфтиева и<sup>ль</sup> *03* 2013 г.

Заведующий кафедрой  $M.A.$  Бавбекова «<sup>dt</sup>» *03* 2023 г.

### **РАБОЧАЯ ПРОГРАММА ДИСЦИПЛИНЫ Б1.В.03 «Компьютерные технологии»**

направление подготовки 54.04.02 Декоративно-прикладное искусство народные промыслы магистерская программа «Декоративно-прикладное искусство в контексте национального культурного наследия»

факультет истории, искусств и крымскотатарского языка и литературы

Симферополь, 2023

Рабочая программа дисциплины Б1.В.03 «Компьютерные технологии» для магистров направления подготовки 54.04.02 Декоративно-прикладное искусство народные промыслы. Магистерская программа «Декоративно-прикладное искусство контексте национального культурного наследия» составлена на основании ФГОС ВО, утвержденного приказом Министерства науки высшего образования Российской Федерации от 13.08.2020 № 1007.

Составители рабочей программы **1ИСЬ** Н.М. Акчурина-Муфтиева, профессор В.А. Хлевной, преп

Рабочая программа рассмотрена и одобрена на заседании кафедры изобразительного и декоративного искусства от *Pd. 03.* 20*23* г., протокол № <sup>*&*</sup>

подпись

Заведующий кафедрой И.А. Бавбекова

Рабочая программа рассмотрена и одобрена на заседании УМК факультета истории, искусств и крымскотатарского языка и литературы от <u>24. *ОЗ*. 20<u>23</u> г., протокол № <del>7</del></u>

Председатель УМК И.А. Бавбекова

**1.Рабочая программа дисциплины Б1.В.03 «Компьютерные технологии» для магистратуры направления подготовки 54.04.02 Декоративноприкладное искусство и народные промыслы, магистерская программа «Декоративно-прикладное искусство в контексте национального культурного наследия».**

**2.Перечень планируемых результатов обучения по дисциплине, соотнесенных с планируемыми результатами освоения образовательной программы** 

#### **2.1. Цель и задачи изучения дисциплины (модуля)**

#### *Цель дисциплины (модуля):*

– приобретение студентами основ знаний в области компьютерных технологий. Освоение студентами методов компьютерной геометрии, растровой и векторной графики, приобретение навыков самостоятельного изучения отдельных тем дисциплины и решения типовых задач, приобретение навыков работы с графическими библиотеками и в современных графических пакетах и системах, усвоение полученных знаний студентами, а также формирование у них мотивации к самообразованию за счет активизации самостоятельной познавательной деятельности.

#### *Учебные задачи дисциплины (модуля):*

– ознакомление с основными принципами работы программ презентации;

– изучение данных программ с точки зрения практического применения в художественной, дизайнерской и научной, а также изучение взаимосвязей программ векторных, растровых редакторов и программ презентации;

– ознакомление с возможностями импорта-экспорта между программами;

– усвоение студентами знаний по основам управления цветом, объектами, создание активных видеороликов.

#### **2.2. Планируемые результаты освоения дисциплины**

Процесс изучения дисциплины Б1.В.03 «Компьютерные технологии» направлен на формирование следующих компетенций:

УК-4 - Способен применять современные коммуникативные технологии, в том числе на иностранном(ых) языке(ах), для академического и профессионального взаимодействия

ПК-5 - способностью к определению целей, отбору содержания, организации образовательной деятельности, выбору образовательных технологий, оценке результатов, ориентированностью на разработку и внедрение инновационных форм обучения, создание авторских программ и курсов

В результате изучения дисциплины магистрант должен:

#### **Знать:**

– информационные технологии и методы их использования в практической деятельности

– методы использования информационных технологии при презентации изделий и проектов ДПИ

#### **Уметь:**

- использовать в практической деятельности новые знания и умения, в том числе на иностранном (ых) языке (ах), для академического и профессионального взаимодействия
- моделировать творческие и научные процессы, используя современные компьютерные технологии

#### **Владеть:**

- способностью использовать информационные технологии в практической и научной деятельности
- приемами компьютерного мышления

#### **3. Место дисциплины в структуре ОПОП.**

Дисциплина Б1.В.03 «Компьютерные технологии» относится к дисциплинам части, формируемой участниками образовательных отношений учебного плана.

#### **4. Объем дисциплины (модуля)**

(в зачетных единицах с указанием количества академических или астрономических часов, выделенных на контактную работу обучающихся с преподавателем (по видам учебных занятий) и на самостоятельную работу обучающихся)

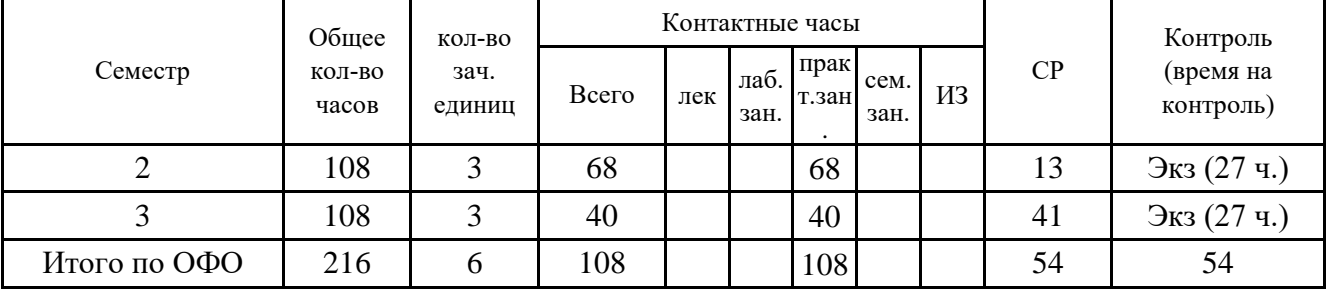

### **5. Содержание дисциплины (модуля) (структурированное по темам (разделам) с указанием отведенного на них количества академических или астрономических часов и видов учебных занятий)**

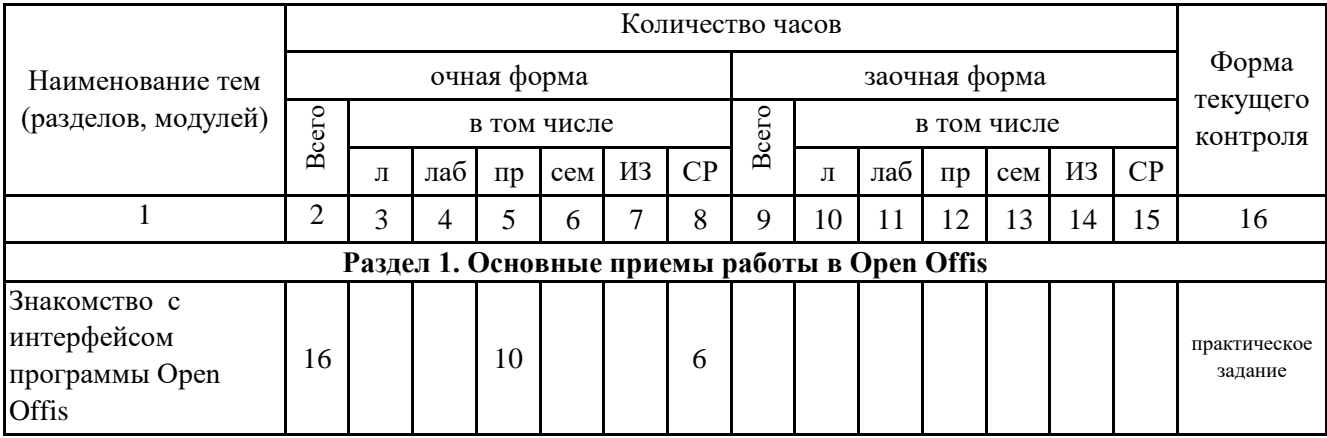

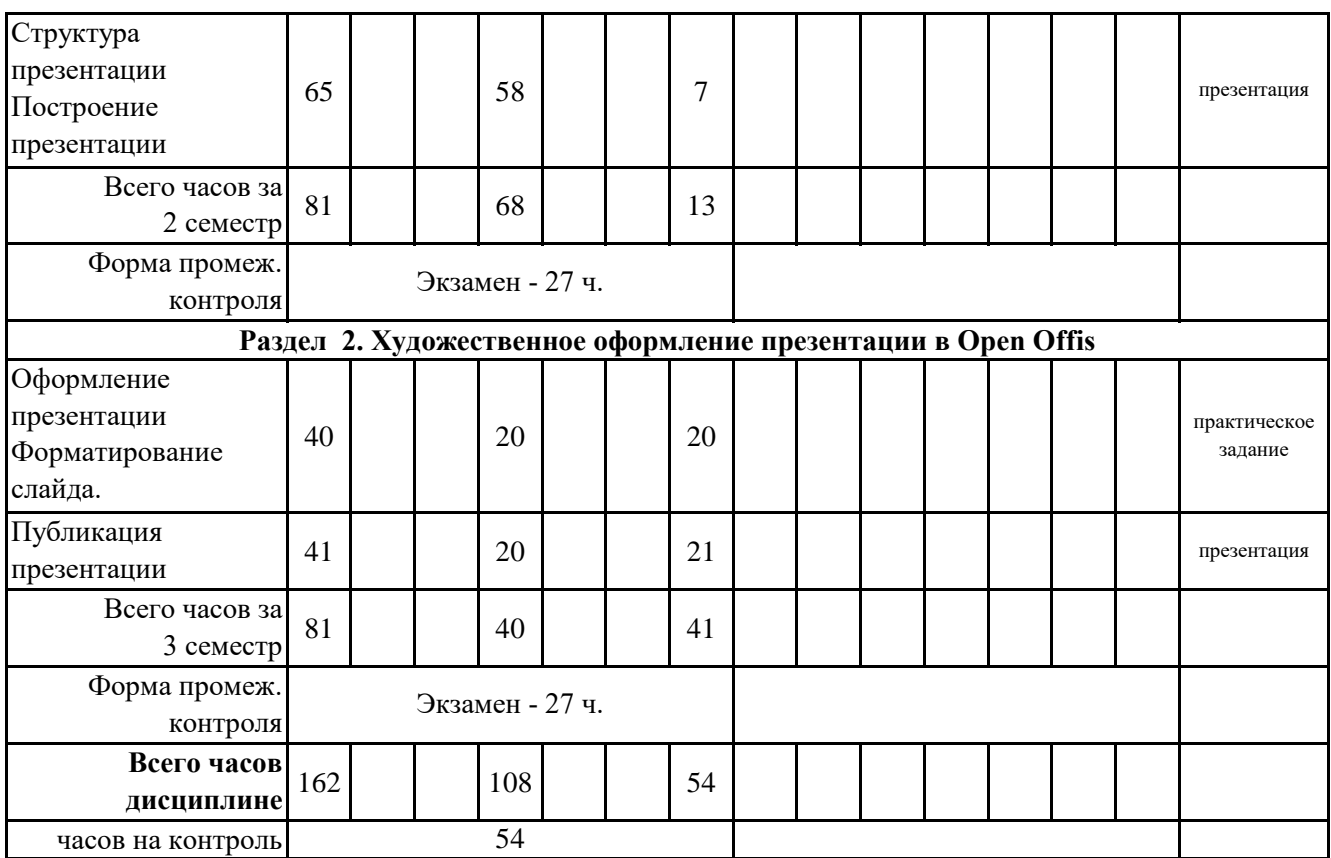

### **5. 1. Тематический план лекций**

(не предусмотрено учебным планом)

### **5. 2. Темы практических занятий**

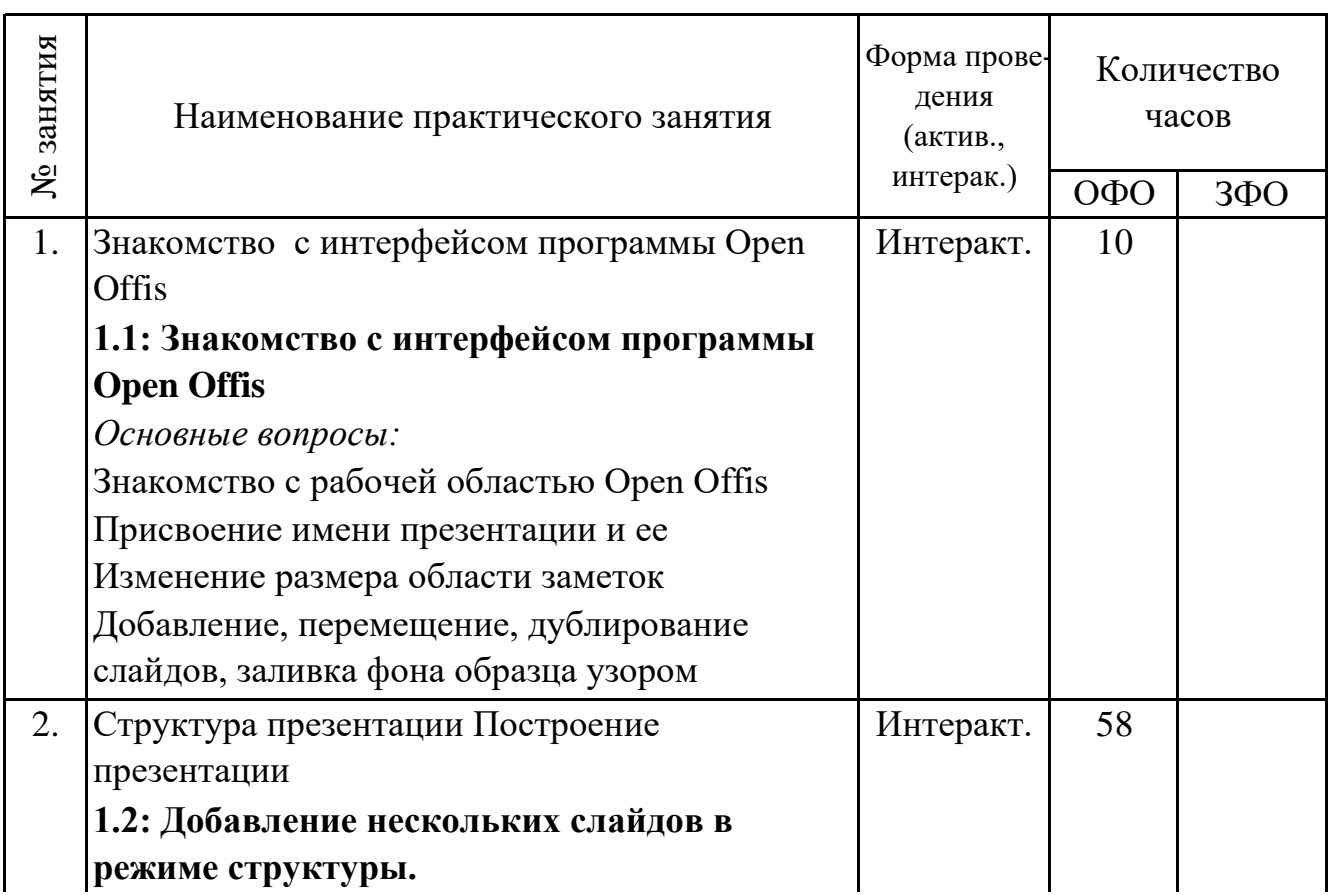

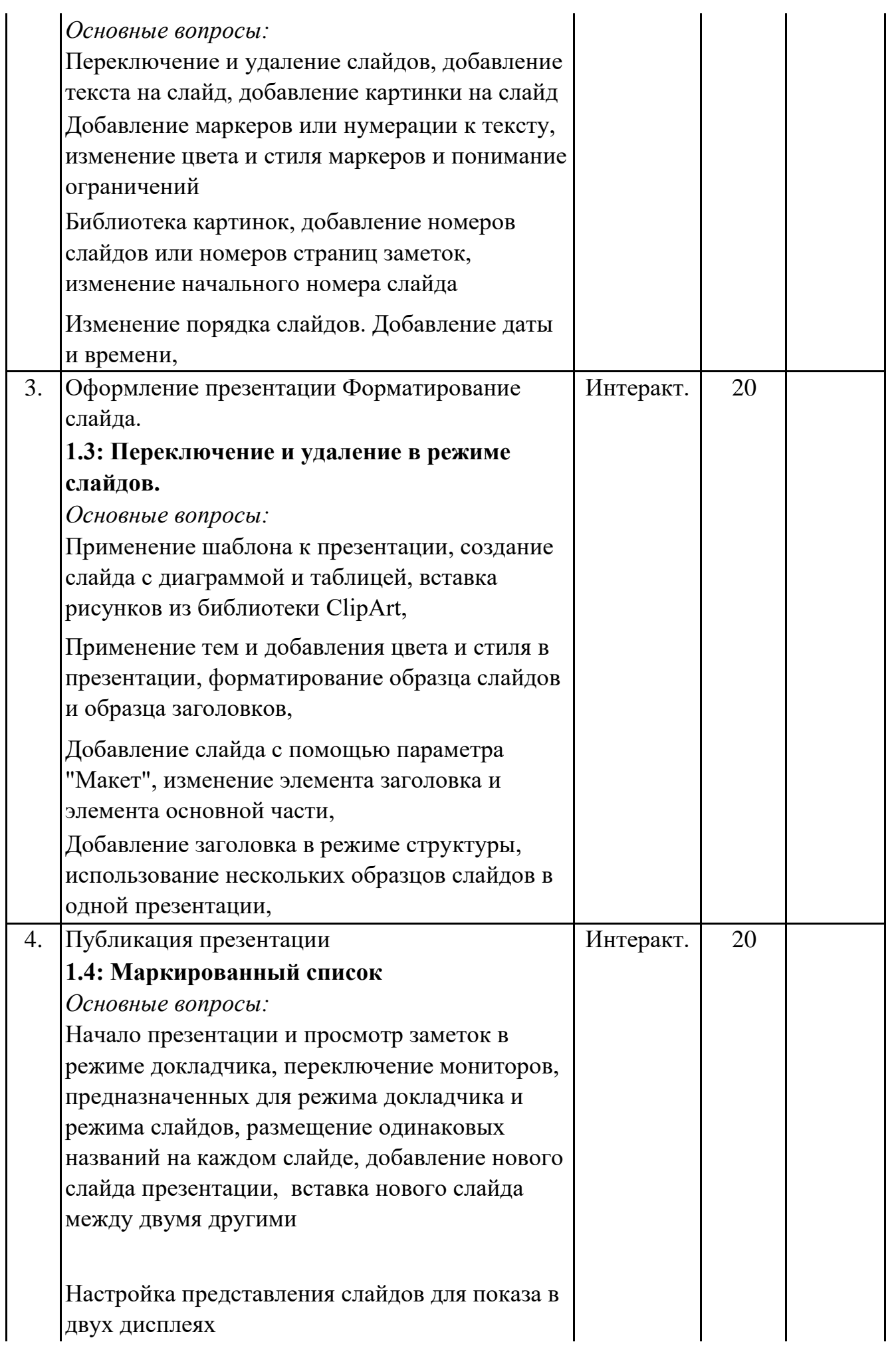

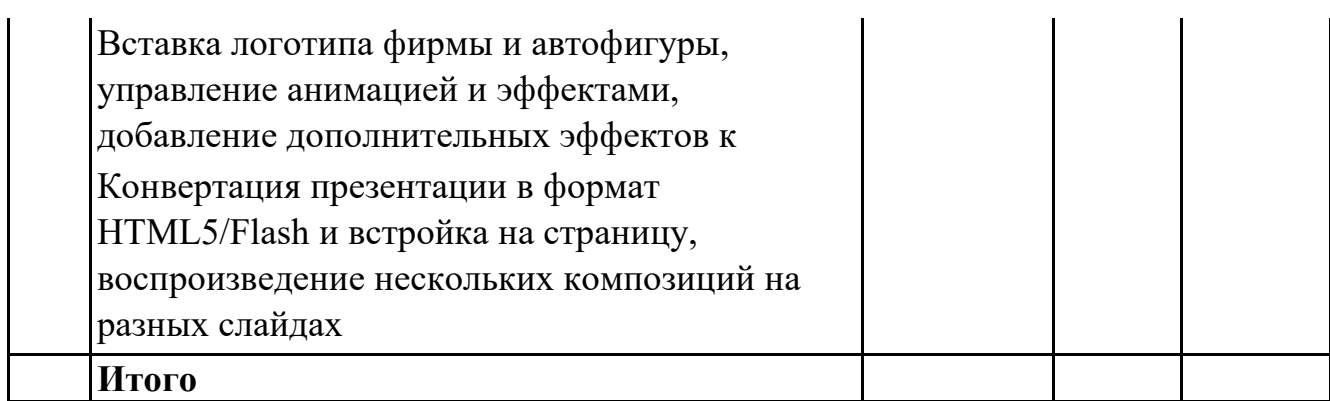

#### **5. 3. Темы семинарских занятий**

(не предусмотрены учебным планом)

#### **5. 4. Перечень лабораторных работ**

(не предусмотрено учебным планом)

#### **5. 5. Темы индивидуальных занятий**

(не предусмотрено учебным планом)

### **6. Перечень учебно-методического обеспечения для самостоятельной работы обучающихся по дисциплине (модулю)**

Самостоятельная работа по данной дисциплине включает такие формы работы как: подготовка презентации; подготовка к практическому занятию; подготовка к экзамену.

### **6.1. Содержание самостоятельной работы студентов по дисциплине (модулю)**

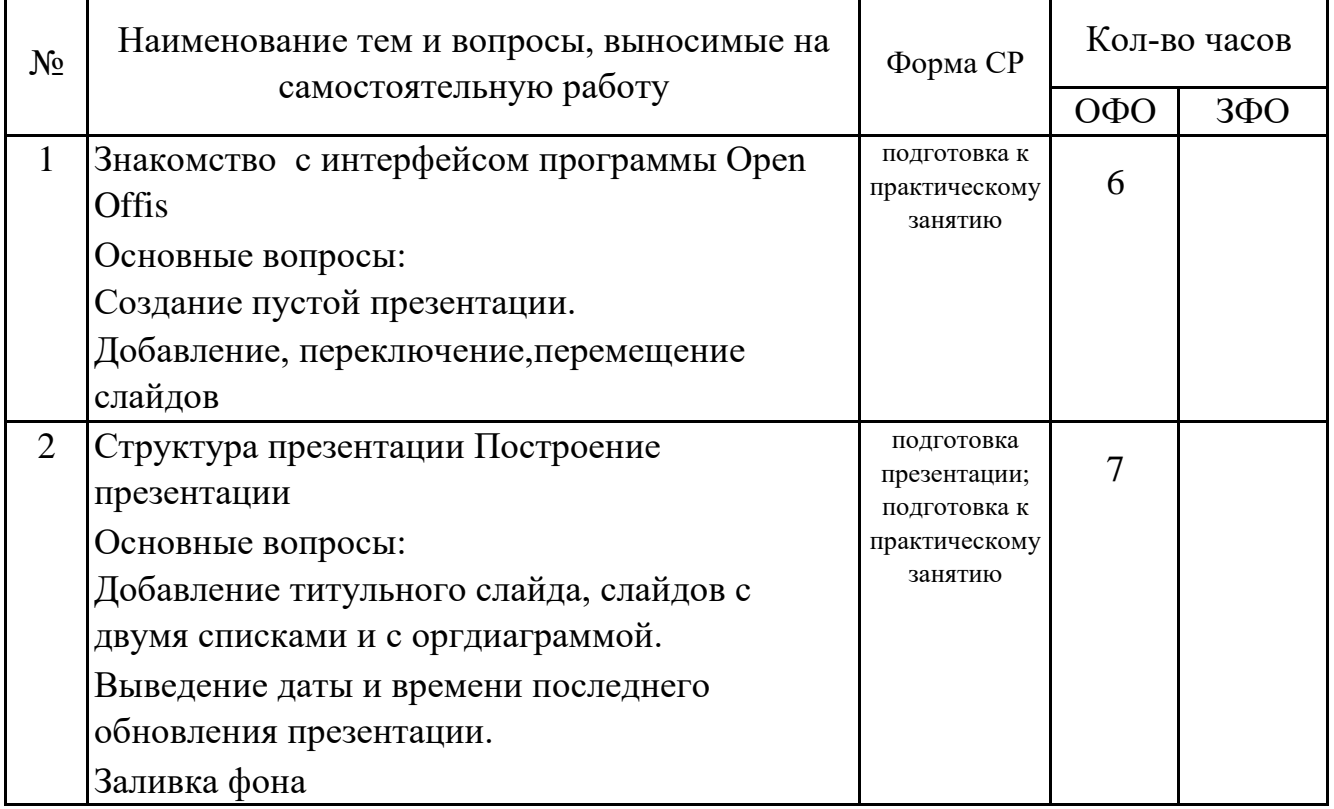

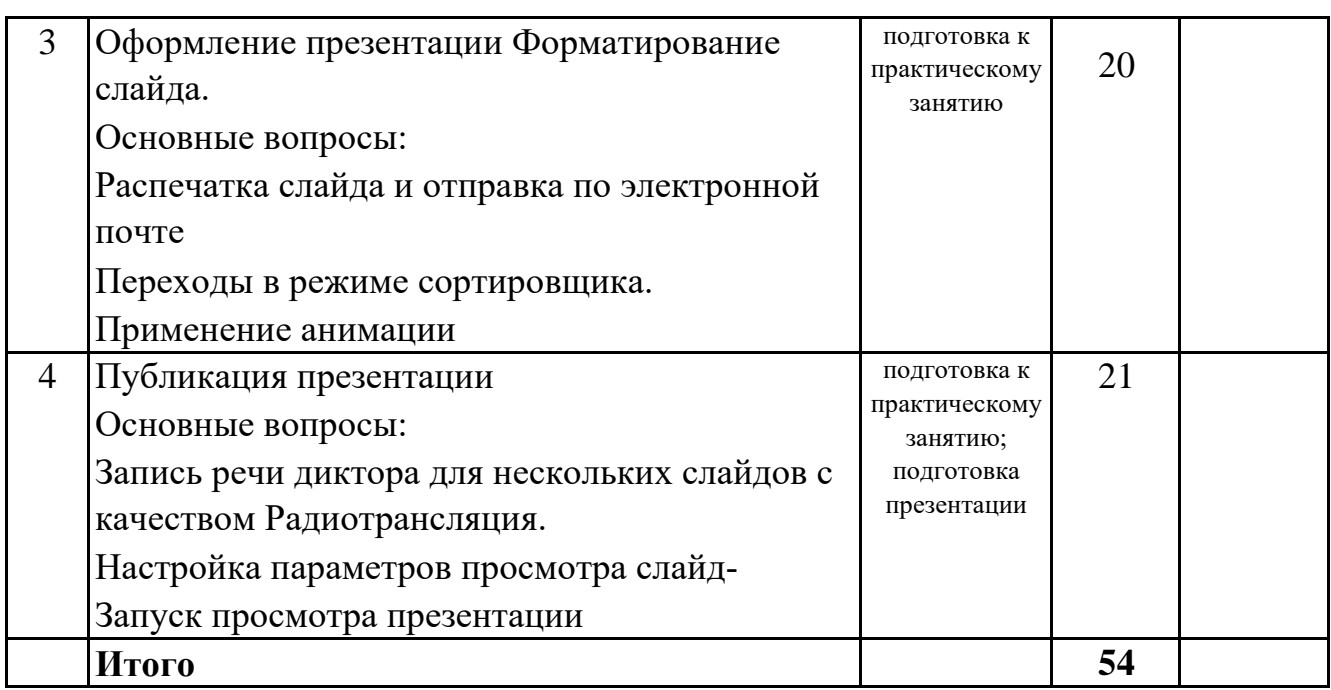

# **7. Фонд оценочных средств для проведения промежуточной аттестации обучающихся по дисциплине (модулю)**

# **7.1. Перечень компетенций с указанием этапов их формирования в процессе освоения образовательной программы**

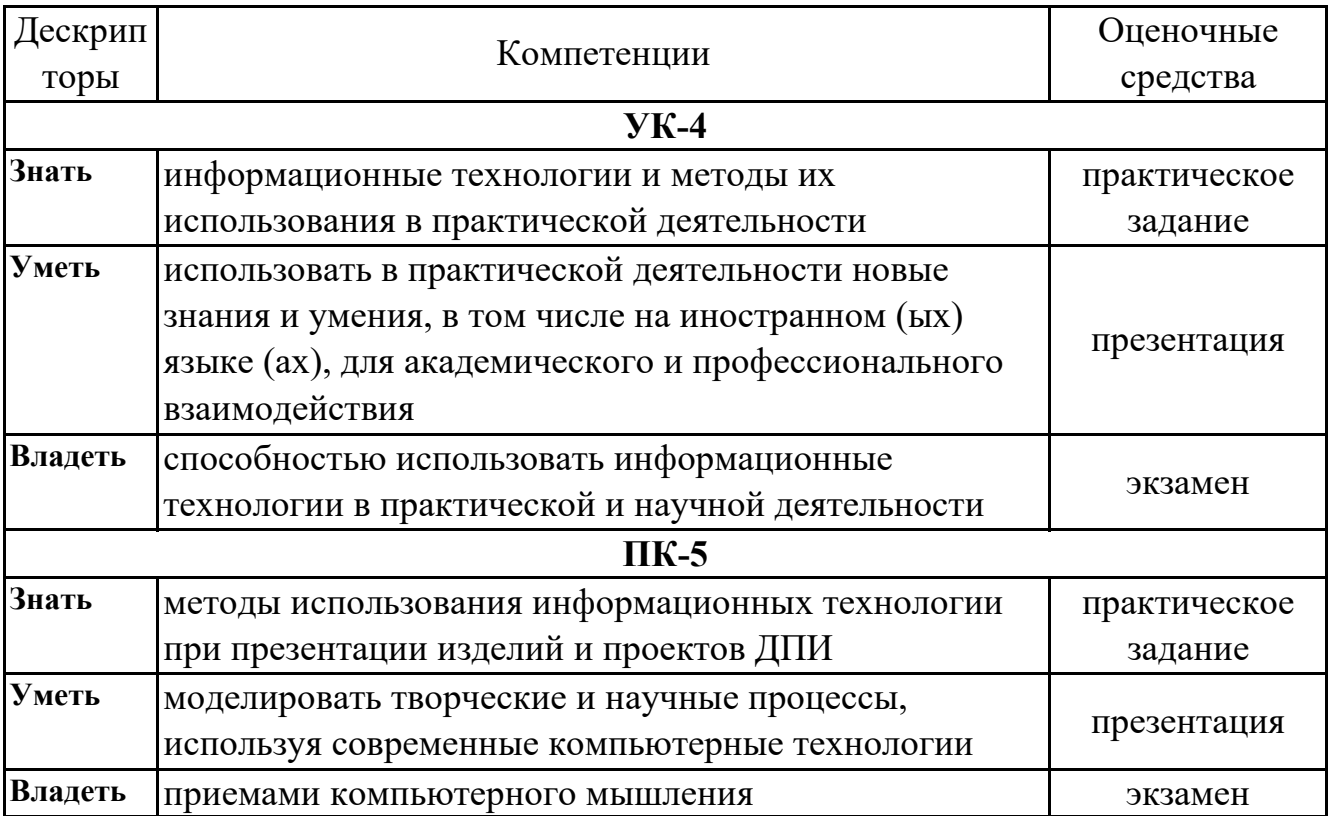

## **7.2. Описание показателей и критериев оценивания компетенций на различных этапах их формирования, описание шкал оценивания**

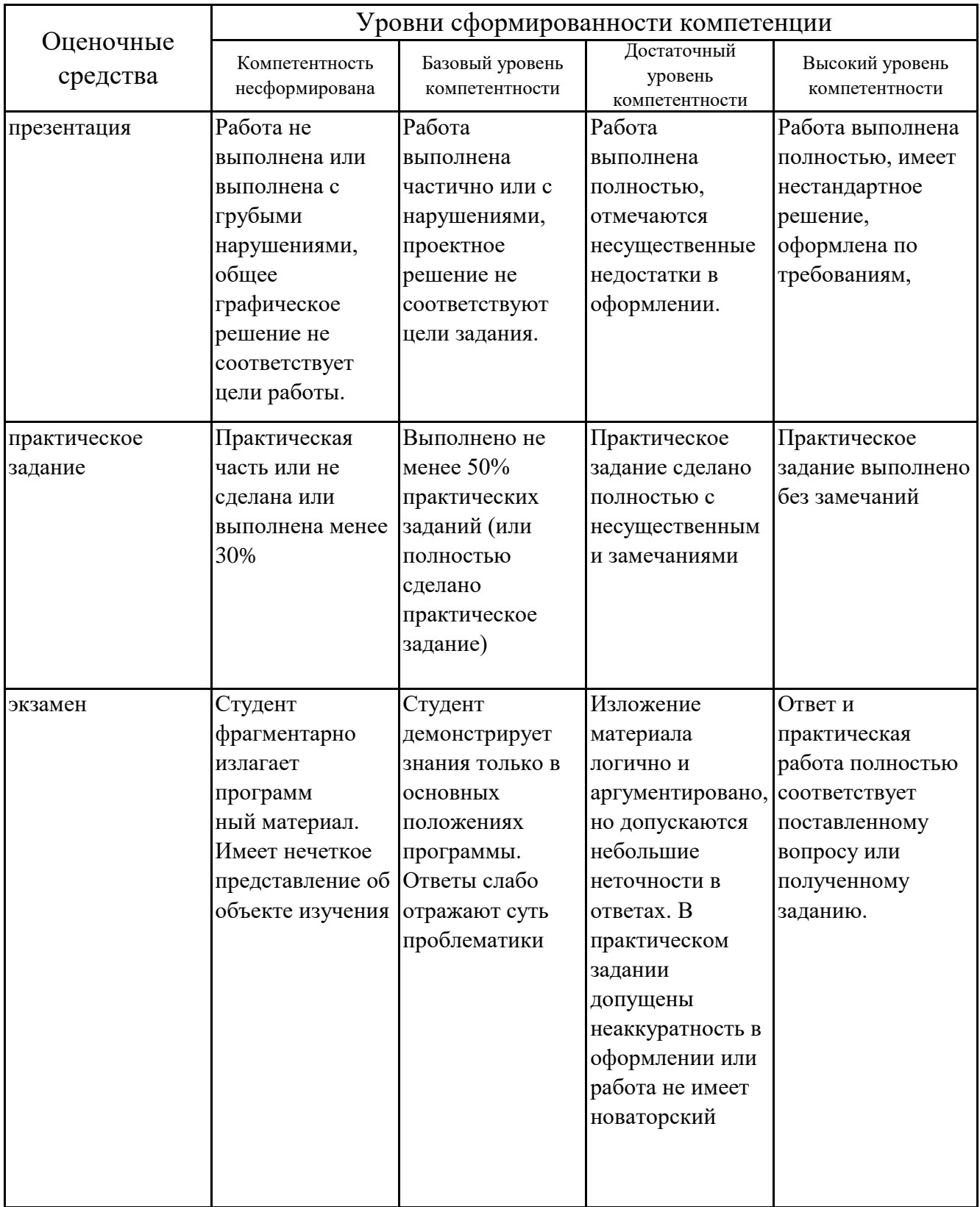

## **7.3. Типовые контрольные задания или иные материалы, необходимые для оценки знаний, умений, навыков и (или) опыта деятельности, характеризующих этапы формирования компетенций в процессе освоения образовательной программы**

### **7.3.1.1. Примерные темы для составления презентации (2 семестр ОФО )**

1.Выполнить презентацию лекционного или практического занятия, по основным предметам изобразительного цикла для направления подготовки 54.03.02 Декоративно-прикладное искусство и народные промыслы:

2.История искусств;

3.Теория и практика декоративно-прикладного искусства;

4.Пропедевтика;

5.Теория орнамента;

6.Декоративное оформление среды;

7.Декоративное искусство этносов Крыма

## **7.3.1.2. Примерные темы для составления презентации (3 семестр ОФО )**

1.Выполнить презентацию по теме магистерского исследования, включающую слайды в следующей последовательности: титульный, актуальность, цель исследования, основные задачи исследования, объект и предмет исследования, научная новизна исследования, теоретическая и практическая значимость, методы исследования, обозначенная проблема, структура работы, основные положения по разделам, творческая работа в материале.

### **7.3.2.1. Примерные практические задания (2 семестр ОФО )**

1.Создание шаблона презентации;

2.Добавление нескольких слайдов в режиме структуры;

3.Переключение и удаление в режиме слайдов.

4.Маркированный список

5.Группировка слайдов

6.Титульный слайд. Заголовок, подзаголовок

7.Добавление слайдов с двумя списками, и с оргдиаграммой.

8.Маркеры из библиотеки ClipArt

9.Выведение даты и времени последнего обновления презентации. Заливка фона образца узором

## **7.3.2.2. Примерные практические задания (3 семестр ОФО )**

1.Форматирование слайда

2.Распечатка слайдов презентации

3.Переключение в режиме сортировщика

4.Анимация слайда. Анимация текстовых блоков

5.Отправка презентаций на файлообменник, почту, сайт

6.Радиотрансляция, внедрение аудиофайлов

7.Параметры просмотра слайд-фильма

8.Художественное оформление слайда

# **7.3.3.1. Вопросы к экзамену (2 семестр ОФО )**

1.Настройка интерфейса в Open Offis

2.Горячие клавиши в Open Offis

3.Структура презентации в Open Offis

4.Построение презентации в Open Offis

5.Обычный режим просмотра.

6.Добавление нового слайда.

7.Заметки докладчика.

8.Режим слайдов

9.Содержание презентации.

10.Итоговый слайд.

11.Мастер автосодержания.

12.Импорт структуры

13.Сортировщик слайдов.

14.Перестановка и копирование слайдов.

15.Добавление и удаление слайдов.

16.Перемещение слайдов между презентациями.

17.Шаблон дизайна и цветовая схема.

18.Оформление презентации Форматирование слайда.

19.Шрифт, маркеры и отступы абзацев.

20.Текстовые объекты.

21.Перемещение и масштабирование объектов.

22.Редактирование образца слайда.

23.Графические объекты Организационная диаграмма.

24.Добавление оргдиаграммы

25.Добавление и перемещение блоков.

26.Форматирование блоков.

27.Публикация презентации

28.Параметры страницы.

29.Печать слайдов, заметок и структуры.

### 30.Преобразование в другие форматы

# **7.3.3.2. Вопросы к экзамену (3 семестр ОФО )**

1.Разработка слайд-фильма.

2.Организация переходов.

3.Анимация объектов.

4.Демонстрация слайд-фильма.

5.Хронометраж.

6.Запись речи диктора.

7.Запуск слайд-фильма

8.Фон для слайдов

9.Объекты в презентации

10.Добавление объектов

11.Колонтитулы, ссылки, символы

12.Иллюстрационный материал

13.Таблицы в Open Offis

14.Диаграммы и графики

15.Мультимедиа в Open Offis

16.Создание фотоальбома

17.Видео-файлы в Open Offis

18.Аудиофайлы в Open Offis

19.Анимация в Open Offis

20.Управляющие кнопки и переходы между слайдами в Open Offis

21.Анимация объектов в Open Offis

22.Рецензирование в Open Offis

23.Виды презентации в Open Offis

24.Печать и публикация в Open Offis

25.Демонстрация продукта в Open Offis

26.Просмотр слайдов

27.Показ презентации

28.Создание шаблона презентации Open Offis

## **7.4. Методические материалы, определяющие процедуры оценивания знаний, умений, навыков и (или) опыта деятельности, характеризующих этапы формирования компетенций.**

# **7.4.1. Оценивание презентации**

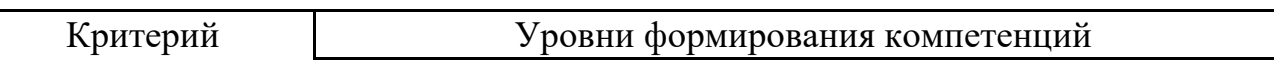

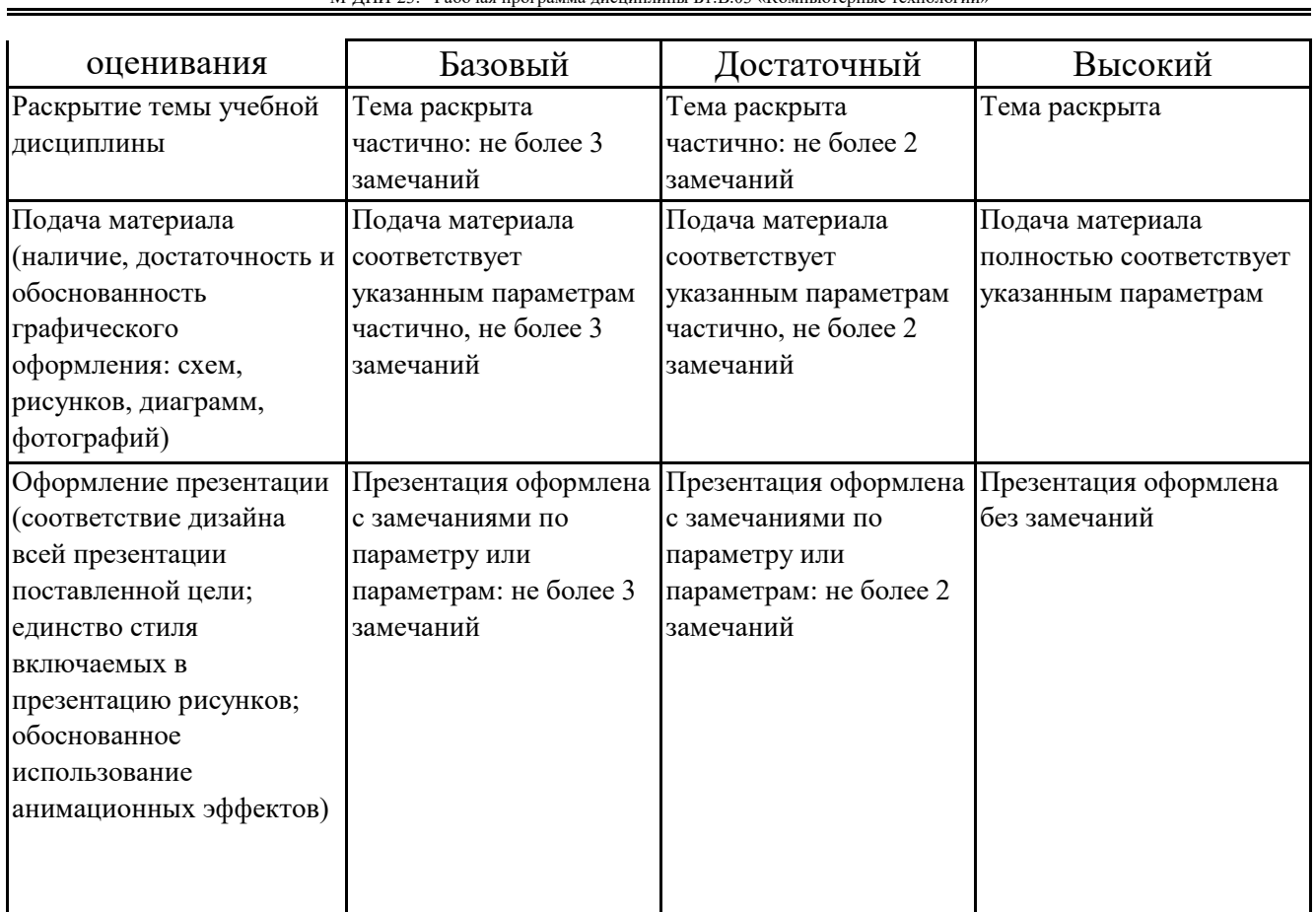

# **7.4.2. Оценивание практического задания**

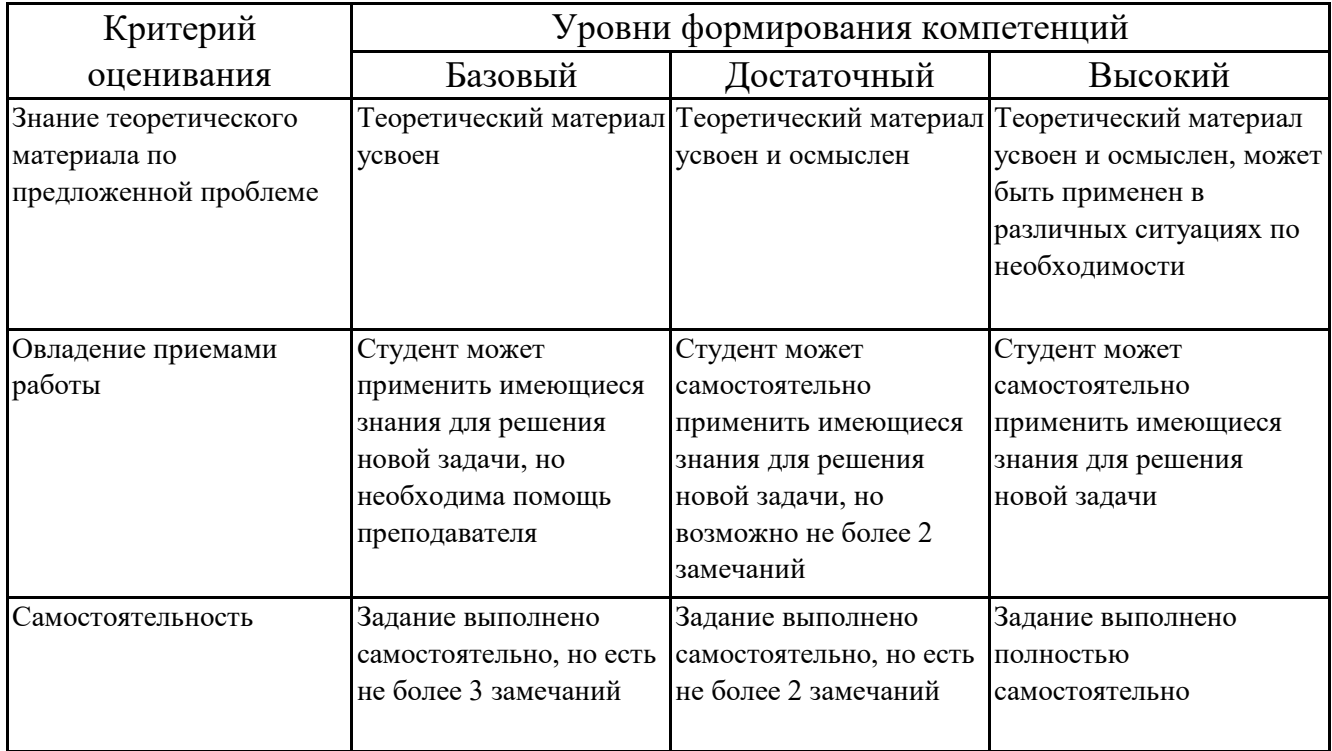

# **7.4.3. Оценивание экзамена**

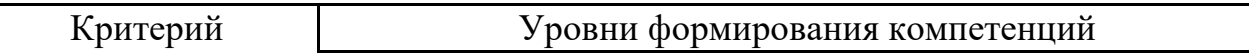

 $\overline{\Gamma}$ 

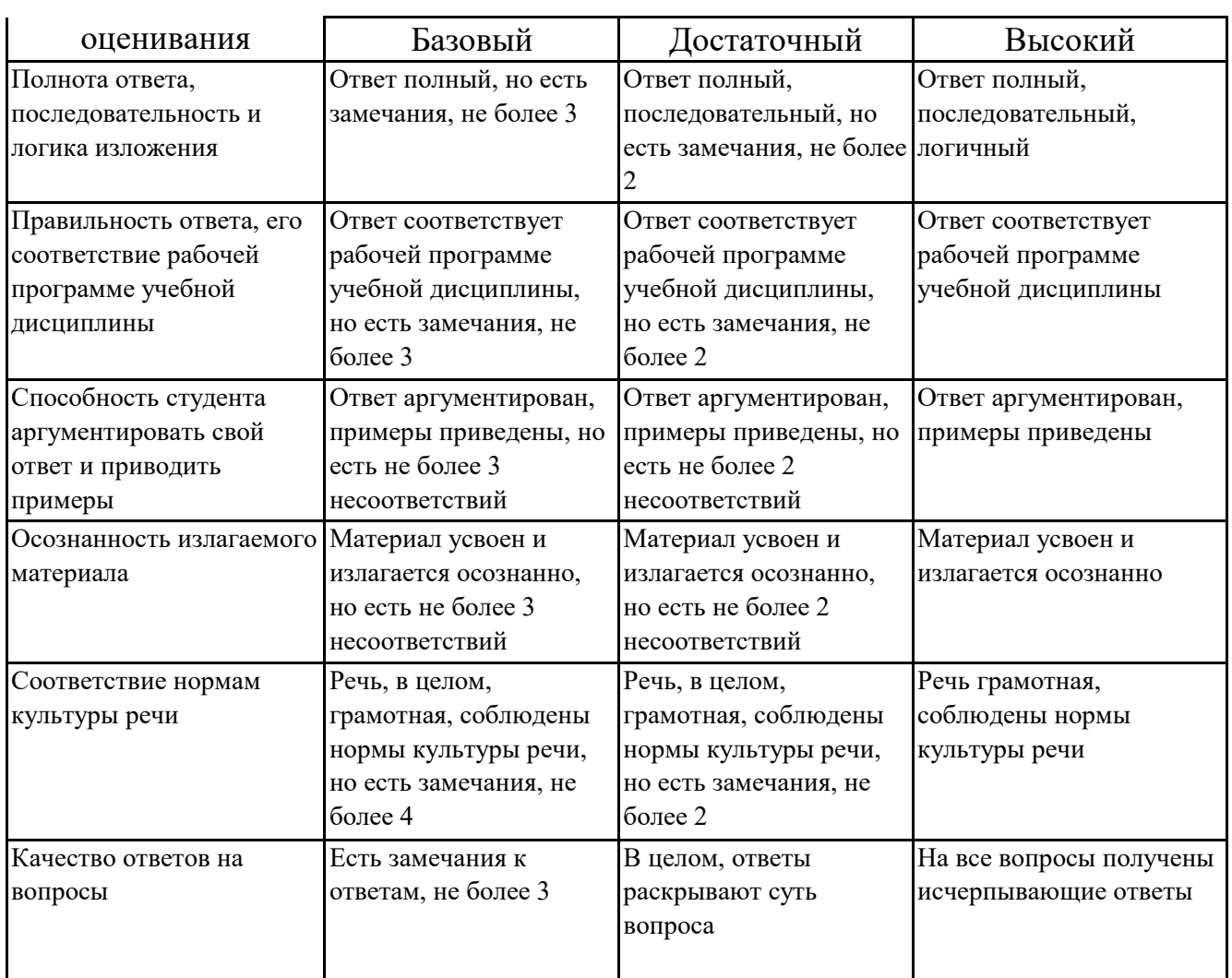

## 7.5. Итоговая рейтинговая оценка текущей и промежуточной аттестации студента по дисциплине

По учебной дисциплине «Компьютерные технологии» используется 4-балльная система оценивания, итог оценивания уровня знаний обучающихся предусматривает экзамен. В зачетно-экзаменационную ведомость вносится оценка по четырехбалльной системе. Обучающийся, выполнивший не менее 60 % учебных поручений, предусмотренных учебным планом и РПД, допускается к экзамену. Наличие невыполненных учебных поручений может быть основанием для дополнительных вопросов по дисциплине в ходе промежуточной аттестации. Обучающийся, получивший не менее 3 баллов на экзамене, считается аттестованным.

| Уровни формирования | Оценка по четырех балльной шкале |
|---------------------|----------------------------------|
| компетенции         | для экзамена                     |
| ІВысокий            | отлично                          |
| Достаточный         | хорошо                           |

Шкала оценивания текушей и промежуточной аттестации студента

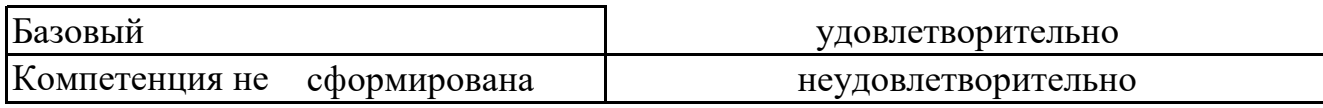

## **8. Перечень основной и дополнительной учебной литературы, необходимой для освоения дисциплины (модуля)**

### **Основная литература.**

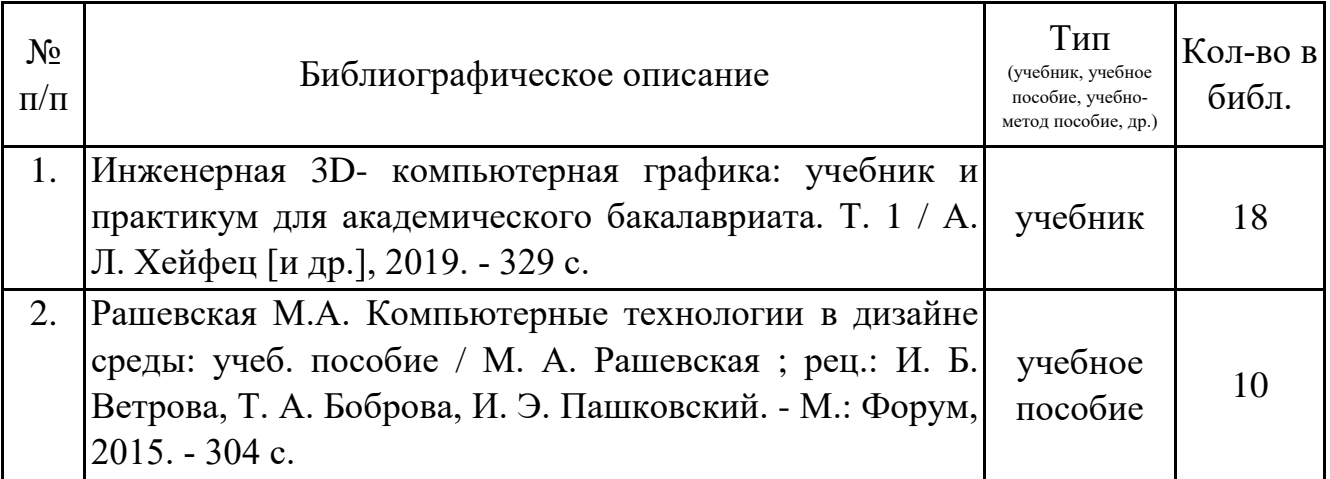

### **Дополнительная литература.**

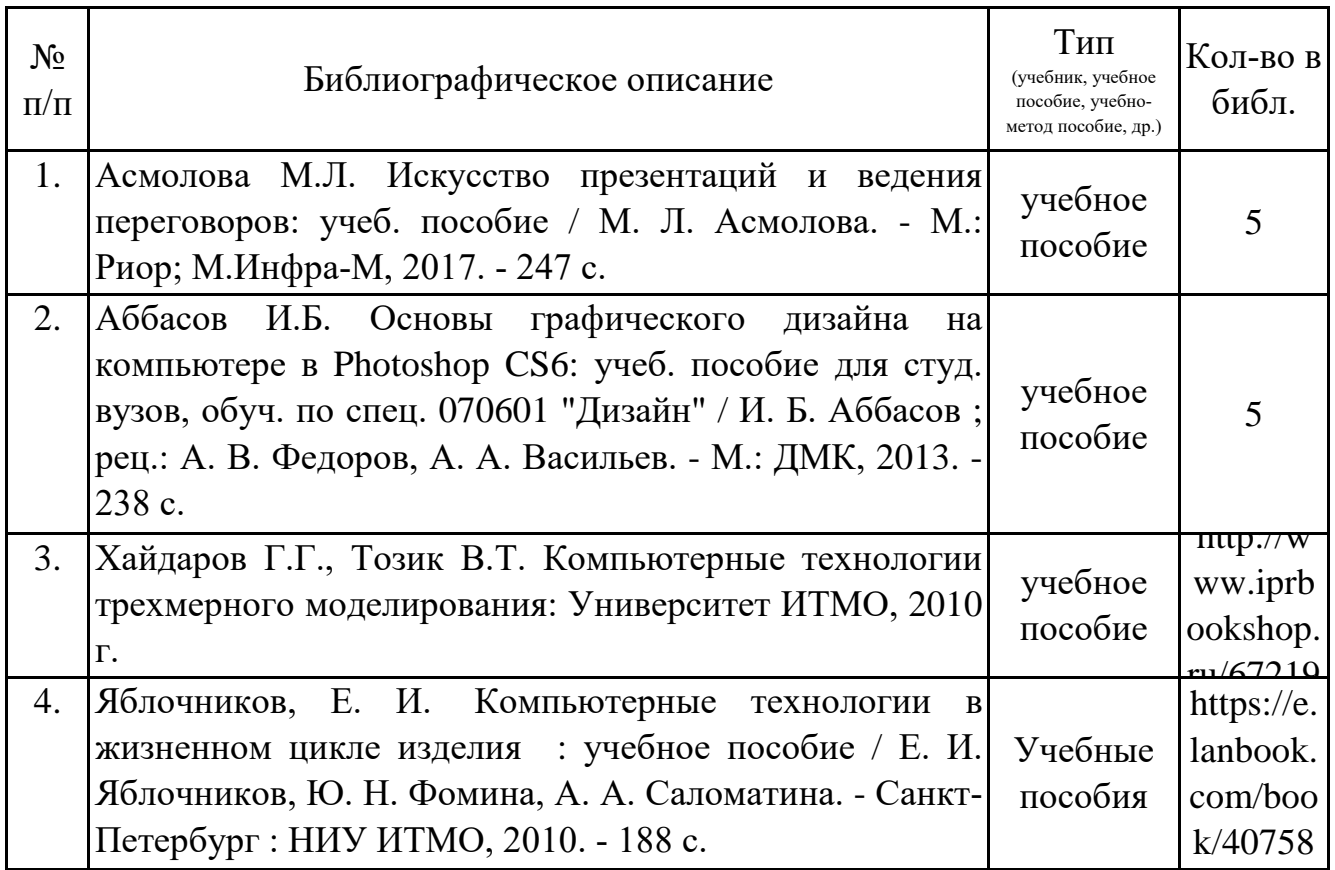

М-ДПИ-23: Рабочая программа дисциплины Б1.В.03 «Компьютерные технологии»

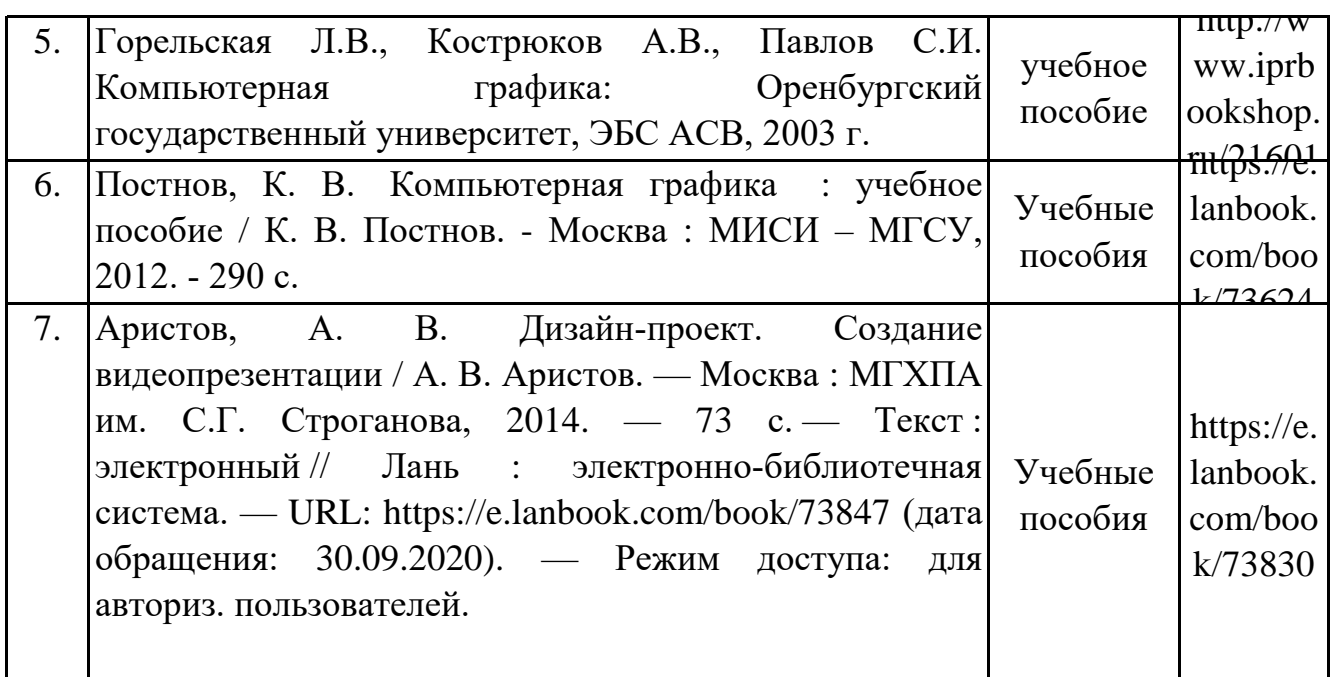

# **9. Перечень ресурсов информационно-телекоммуникационной сети «Интернет», необходимых для освоения дисциплины (модуля)**

1.Поисковые системы: http://www.rambler.ru, http://yandex.ru,

2.Федеральный образовательный портал www.edu.ru.

3.Российская государственная библиотека http://www.rsl.ru/ru

4.Государственная публичная научно-техническая библиотека России URL: http://gpntb.ru.

5.Государственное бюджетное учреждение культуры Республики Крым «Крымская республиканская универсальная научная библиотека» http://franco.crimealib.ru/

6.Педагогическая библиотека http://www.pedlib.ru/

7.Научная электронная библиотека eLIBRARY.RU (РИНЦ) http://elibrary.ru/defaultx.asp

# **10. Методические указания для обучающихся по освоению дисциплины (модуля)**

# **Общие рекомендации по самостоятельной работе магистрантов**

Подготовка современного магистранта предполагает, что в стенах университета он овладеет методологией самообразования, самовоспитания, самосовершенствования. Это определяет важность активизации его самостоятельной работы.

Самостоятельная работа формирует творческую активность магистрантов, представление о своих научных и социальных возможностях, способность вычленять главное. совершенствует приемы обобщенного мышления. предполагает более глубокую проработку ими отдельных тем, определенных программой.

Основными видами и формами самостоятельной работы студентов по данной дисциплине являются: самоподготовка по отдельным вопросам; подготовка презентации; подготовка к практическому занятию; подготовка к экзамену.

Важной частью самостоятельной работы является чтение учебной литературы. Основная функция учебников - ориентировать в системе тех знаний, умений и навыков, которые должны быть усвоены по данной дисциплине будущими специалистами. Учебник также служит путеводителем по многочисленным произведениям, ориентируя в именах авторов, специализирующихся Ha определённых научных направлениях, в названиях их основных трудов. Вторая функция учебника в том, что он очерчивает некий круг обязательных знаний по предмету, не претендуя на глубокое их раскрытие.

Чтение рекомендованной литературы - это та главная часть системы самостоятельной учебы магистранта, которая обеспечивает подлинное усвоение науки. Читать эту литературу нужно по принципу: «идея, теория, метод в одной, в другой и т.д. книгах».

Во всех случаях рекомендуется рассмотрение теоретических вопросов не менее чем по трем источникам. Изучение проблемы по разным источникам - залог глубокого усвоения науки. Именно этот блок, наряду с выполнением практических заданий является ведущим в структуре самостоятельной работы студентов.

Вниманию магистрантов предлагаются список литературы, вопросы к самостоятельному изучению и вопросы к экзамену.

Для успешного овладения дисциплиной необходимо выполнять следующие требования:

1) выполнять все определенные программой виды работ;

2) посещать занятия, т.к. весь тематический материал взаимосвязан между собой овладения самостоятельного теоретического пропущенным зачастую. И. материалом недостаточно для качественного его усвоения;

3) все рассматриваемые на занятиях вопросы обязательно фиксировать в отдельную тетрадь и сохранять её до окончания обучения в вузе;

4) проявлять активность при подготовке и на занятиях, т.к. конечный результат овладения содержанием дисциплины необходим, в первую очередь, самому бакалавру;

17

5) в случаях пропуска занятий по каким-либо причинам обязательно отрабатывать пропущенное преподавателю во время индивидуальных консультаций.

Внеурочная деятельность магистранта по данной дисциплине предполагает:

- самостоятельный поиск ответов и необходимой информации по предложенным вопросам;

- выполнение практических заданий;

- выработку умений научной организации труда.

Успешная организация времени по усвоению данной дисциплины во многом зависит от наличия у магистранта умения самоорганизовать себя и своё время для выполнения предложенных домашних заданий. Объём заданий рассчитан максимально на 2-3 часа в неделю. При этом алгоритм подготовки будет следующим:

1 этап – поиск в литературе теоретической информации по предложенным преподавателем вопросам;

2 этап – осмысление полученной информации, освоение терминов и понятий;

3 этап – составление плана ответа на каждый вопрос;

4 этап – поиск примеров по данной проблематике.

#### **Подготовка презентации**

Требования к оформлению презентации

Презентация должна содержать не более 15 слайдов, раскрывающих тему доклада.

Первый слайд – титульный, на котором должны быть представлены: название темы доклада; фамилия, имя, отчество, учебная группа авторов доклада и год создания.

В оформлении презентаций должны быть соблюдены дизайн-эргоно-мические требования: сочетаемость цветов, ограниченное количество объектов на слайде, читаемость текстов (начертание, цвет, размер шрифтов) и другие требования, приведенные ниже.

#### **Представление информации**

**Содержание информации:** Используйте короткие слова и предложения. Минимизируйте количество предлогов, наречий, прилагательных. Заголовки должны привлекать внимание аудитории

**Расположение информации на странице:** Предпочтительно горизонтальное расположение информации. Наиболее важная информация должна располагаться в центре экрана. Если на слайде имеется графическое изображение, подпись должна располагаться под ним

**Шрифты:** Шрифты: Кегль для заголовков – не менее 24, для информации – не менее 22. Шрифты без засечек и строчные буквы читаются с большого расстояния легче, чем шрифты с засечками и прописные буквы.

Не рекомендуется смешивать разные типы шрифтов в одной презентации. Для выделения информации используют различные начертания: жирный, курсив

**Способы выделения информации:** Способы выделения наиболее важных фактов: рамки; границы, заливка; штриховка, стрелки; рисунки, диаграммы,

**Объем информации:** При определении объема необходимо учитывать, что человеку трудно единовременно запомнить более трех фактов, выводов, определений.

Наибольшая эффективность презентации достигается, когда ключевые пункты отображаются по одному на каждом отдельном слайде или выводятся на слайд поэтапно

**Виды слайдов:** Для обеспечения разнообразия следует использовать разные виды слайдов: с текстом; с таблицами; с диаграммами.

### **Оформление слайдов.**

**Стиль:** Соблюдайте единый стиль оформления, не отвлекающий от самой презентации. Вспомогательная информация (управляющие кнопки) не должны преобладать над основной информацией (текстом, иллюстрациями)

**Фон:** Для фона предпочтительны холодные тона

**Использование цвета:** На одном слайде рекомендуется использовать не более трех цветов: один для фона, один для заголовка, один для текста. Для фона и текста используйте контрастные цвета.

**Анимационные эффекты:** Используйте возможности компьютерной анимации для представления информации на слайде. Не стоит злоупотреблять различными анимационными эффектами, они не должны отвлекать внимание от содержания информации на слайде

### **Подготовка к практическому занятию**

Методические рекомендации по подготовке к практическим занятиям

Подготовка к практическому занятию включает следующие элементы самостоятельной деятельности: четкое представление цели и задач его проведения; выделение навыков умственной, аналитической, научной деятельности, которые станут результатом предстоящей работы.

Выработка навыков осуществляется с помощью получения новой информации об изучаемых процессах и с помощью знания о том, в какой степени в данное время студент владеет методами исследовательской деятельности, которыми он станет пользоваться на практическом занятии.

Следовательно, работа на практическом занятии направлена не только на познание студентом конкретных явлений внешнего мира, но и на изменение самого себя.

Второй результат очень важен, поскольку он обеспечивает формирование таких общекультурных компетенций, как способность к самоорганизации и самообразованию, способность использовать методы сбора, обработки и информации интерпретации комплексной ДЛЯ решения организационноуправленческих задач, в том числе находящихся за пределами непосредственной сферы деятельности студента. процессов и явлений, выделяют основные способы доказательства авторами научных работ ценности того, чем они занимаются.

В ходе самого практического занятия студенты сначала представляют найденные ими варианты формулировки актуальности исследования, обсуждают их и обосновывают свое мнение о наилучшем варианте.

Объём заданий рассчитан максимально на 1-2 часа в неделю.

#### Подготовка к экзамену

Экзамен является традиционной формой проверки знаний, умений, компетенций, сформированных у студентов в процессе освоения всего содержания изучаемой дисциплины. В случае проведения экзамена студент получает баллы, отражающие уровень его знаний.

Правила подготовки к экзаменам:

– Лучше сразу сориентироваться во всем материале и обязательно расположить весь материал согласно экзаменационным вопросам.

- Сама подготовка связана не только с «запоминанием». Подготовка также предполагает и переосмысление материала, и даже рассмотрение альтернативных илей.

- Сначала студент должен продемонстрировать, что он «усвоил» все, что требуется по программе обучения (или по программе данного преподавателя), и лишь после этого он вправе высказать иные, желательно аргументированные точки зрения.

### 11. Перечень информационных технологий, используемых при осуществлении образовательного процесса по дисциплине (модулю) (включая перечень программного обеспечения и информационных справочных систем (при необходимости)

Информационные технологии применяются в следующих направлениях: оформление письменных работ выполняется с использованием текстового редактора;

демонстрация компьютерных материалов с использованием мультимедийных технологий:

использование информационно-справочного обеспечения, такого как: правовые справочные системы (Консультант+ и др.), онлайн словари, справочники (Грамота.ру, Интуит.ру, Википедия и др.), научные публикации.

использование специализированных справочных систем (электронных учебников, справочников, коллекций иллюстраций и фотоизображений, фотобанков, профессиональных социальных сетей и др.).

OpenOffice Ссылка: http://www.openoffice.org/ru/

Mozilla Firefox Ссылка: https://www.mozilla.org/ru/firefox/new/

Libre Office Ссылка: https://ru.libreoffice.org/

Do PDF Ссылка: http://www.dopdf.com/ru/

7-zip Ссылка: https://www.7-zip.org/

Free Commander Ссылка: https://freecommander.com/ru

be Reader Ссылка: https://acrobat.adobe.com/ru/ru/acrobat/pdf-reader.htmlпопо

Gimp (графический редактор) Ссылка: https://www.gimp.org/

ImageMagick (графический редактор) Ссылка: https://imagemagick.org/script/index.php

VirtualBox Ссылка: https://www.virtualbox.org/

Adobe Reader Ссылка: https://acrobat.adobe.com/ru/ru/acrobat/pdf-reader.html

Операционная система Windows 8.1 Лицензионная версия по договору №471\1 от 11.12.2014 г.

Электронно-библиотечная система Библиокомплектатор

Национальна электронная библиотека - федеральное государственное бюджетное учреждение «Российская государственная библиотека» (ФГБУ «РГБ»)

Редакция Базы данных «ПОЛПРЕД Справочники»

Электронно-библиотечная система «ЛАНЬ»

## **12. Описание материально-технической базы, необходимой для осуществления образовательного процесса по дисциплине (модулю)**

-компьютерный класс и доступ к сети Интернет (во время самостоятельной подготовки) (должен быть приложен график занятости компьютерного класса); -проектор, совмещенный с ноутбуком для проведения лекционных занятий

преподавателем и презентации студентами результатов работы

-компьютерный класс и доступ к сети Интернет (во время самостоятельной подготовки);

-проектор, совмещенный с ноутбуком для проведения лекционных занятий преподавателем и презентации студентами результатов работы

-раздаточный материал для проведения групповой работы;

-методические материалы к практическим занятиям, лекции (рукопись, электронная версия), дидактический материал для студентов (тестовые задания, мультимедийные презентации);

### 13. Особенности организации обучения по дисциплине обучающихся из числа инвалидов и лиц с ограниченными возможностями здоровья (OB3)

При необходимости в образовательном процессе применяются следующие методы и технологии, облегчающие восприятие информации обучающимися инвалидами и лицами с ОВЗ:

- создание текстовой версии любого нетекстового контента для его возможного преобразования в альтернативные формы, удобные для различных пользователей;

- создание контента, который можно представить в различных видах без потерь данных или структуры, предусмотреть возможность масштабирования текста и изображений без потери качества;

- создание возможности для обучающихся воспринимать одну и ту же информацию из разных источников - например, так, чтобы лица с нарушением слуха получали информацию визуально, с нарушением зрения - аудиально;

- применение программных средств, обеспечивающих возможность освоения навыков и умений, формируемых дисциплиной, за счет альтернативных способов, в том числе виртуальных лабораторий и симуляционных технологий;

- применение дистанционных образовательных технологий для передачи ческих занятий, выступления с докладами и защитой выполненных работ, проведение тренингов, организации коллективной работы;

- применение дистанционных образовательных технологий для организации текущего и промежуточного контроля;

- увеличение продолжительности сдачи обучающимся инвалидом или лицом с ОВЗ форм промежуточной аттестации по отношению к установленной продолжительности их сдачи: зачет и экзамен, проводимый в письменной форме, - не более чем на 90 мин., проводимый в устной форме - не более чем на 20 мин., - продолжительности выступления обучающегося при защите курсовой работы не более чем на 15 мин.

### 14. Виды занятий, проводимых в форме практической подготовки

(не предусмотрено при изучении дисциплины)